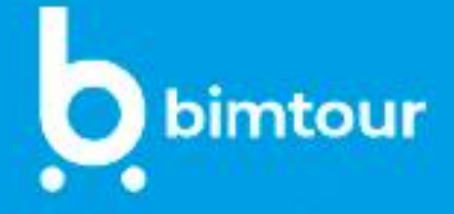

#### **BIM4Classification:**  $1<sub>D</sub>$ El BMC o BIM Model Checking. organizar el presupuesto de manera uniforme y que sean name <sub>l</sub>

"5D. Clasificar bien para obtener  $\sim$  Asiagnar component para que sean en las unidades de obra para que sean en las unidades de obra para que se trazables, fáciles de buscar y actualizar y actualizar y actualizar y actualizar y actualizar y actualizar y a

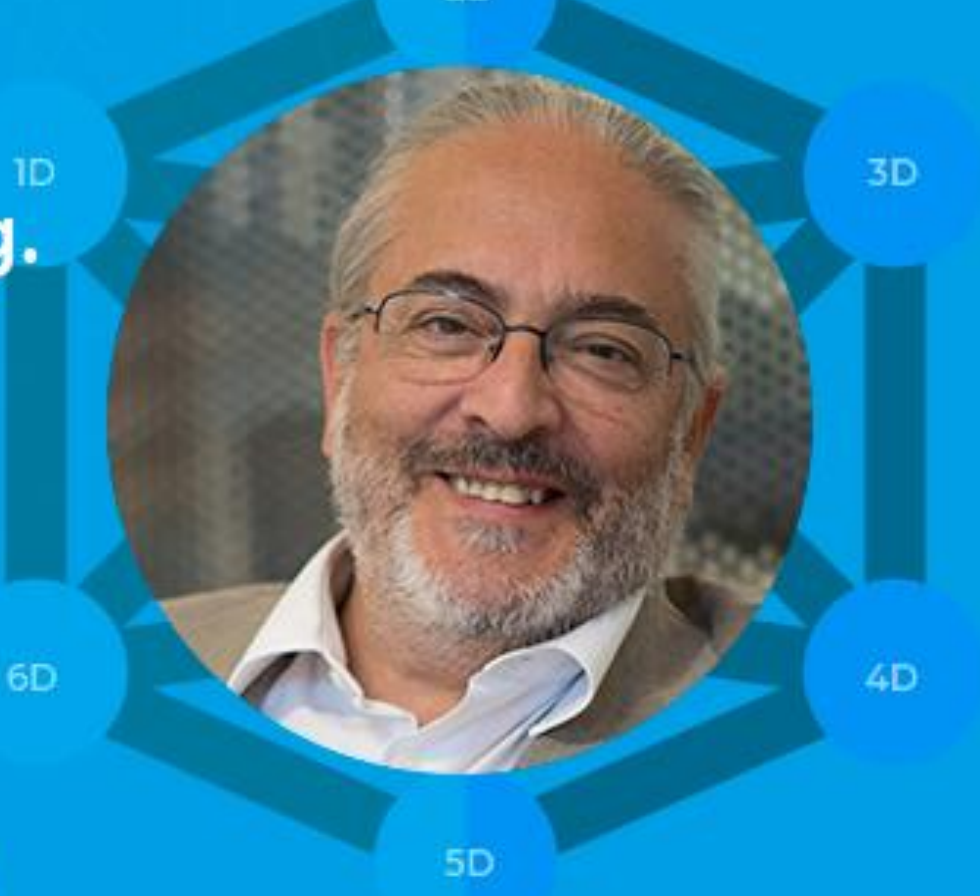

 $2D$ 

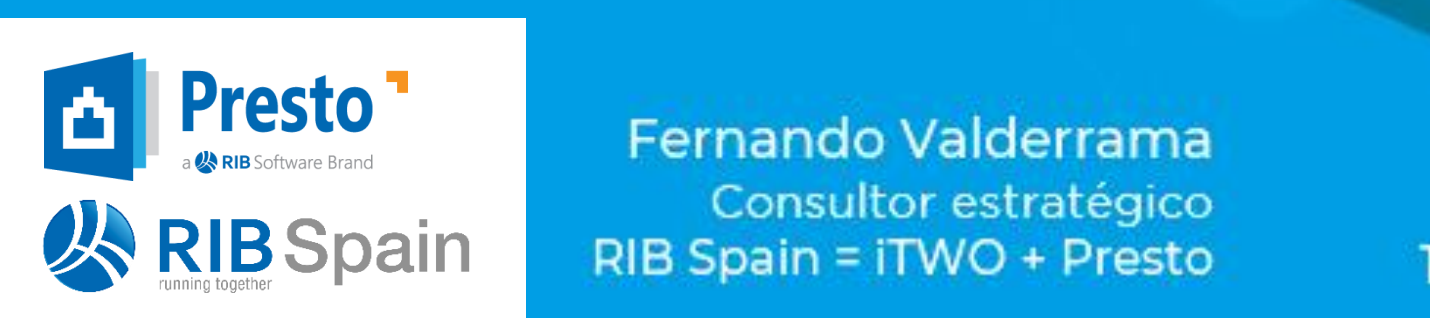

define to a propied propied para propiedad para propiedad para que se antigalmente y al definition di gitalmen<br>Definente para que se antigalmente y al definition de la propiedad de la propiedad de la propiedad de la propi **24 RIB Spain**<br>RIB Spain = iTWO + Presto

12 de NOV. de 2020 - WEBINAR the rights of disposal such as copying the rights of disposal such as copying the rights of the copying the rights of the copying of the copying the copying the copying of the copying the copying of the copying the copying bimfour net

1

#BIMtour

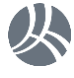

# **Clasificar: para qué, cómo y con qué**

Objetivos: para qué

Procesos: cómo

Programas: con qué

**Presto** 

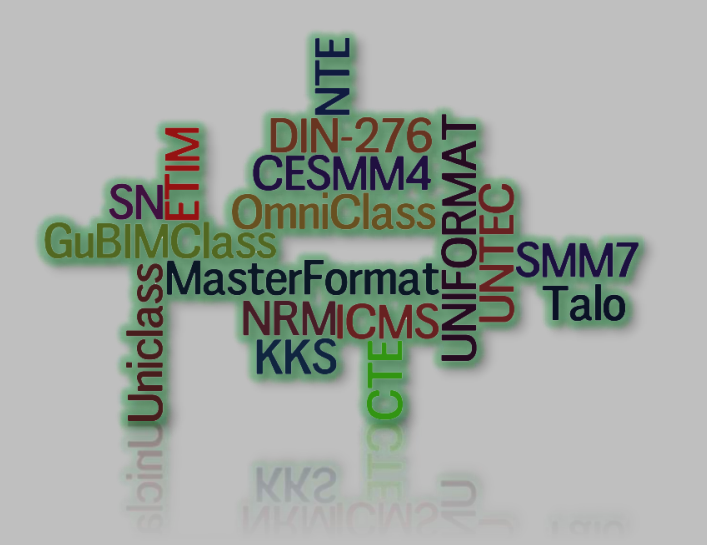

RIB Spain = Presto + iTWO Running Together I RIB Spain = Presto + iTWO Running Together

# **Programas: con qué**

### Exportamos un modelo BIM

El presupuesto está organizado por categorías porque ya están en el modelo

Asignamos unidades de obra de un cuadro de precios *No estamos codificando*

Reclasificamos por capítulos del CTE, la propuesta del CSCAE para el visado digital

*Hay un programa que asigna la clase*

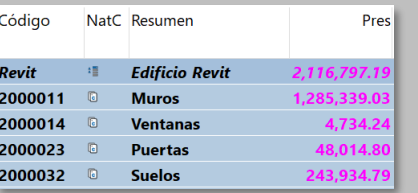

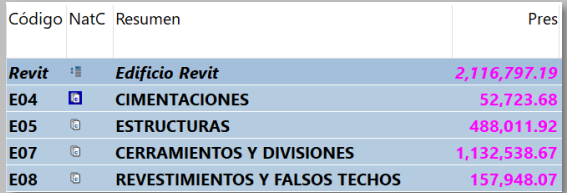

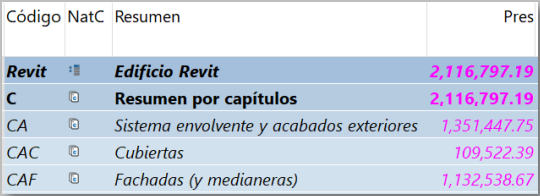

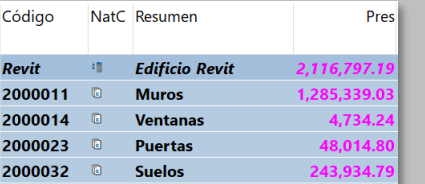

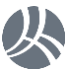

# **Procesos: cómo**

¿Por qué es tan fácil pasar de una EDT a otra? Porque el usuario no tiene que hacer un esfuerzo para ello

Si la codificación no viene de origen, si cada usuario tiene que currársela y no ve la utilidad, no se usará

Podemos reclasificar por muchos campos que existen: por plantas, por tipos BIM, por orientación, por unidades de medida

*Podemos hacer muchas tareas útiles sin codificar*

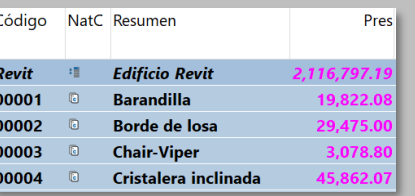

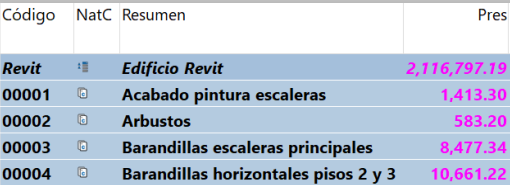

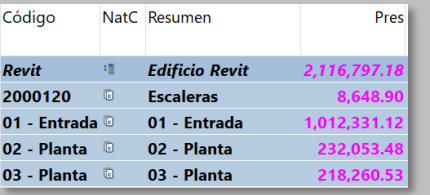

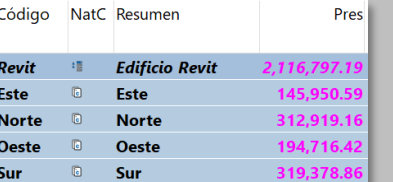

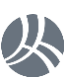

# **Objetivos: para qué**

## Para el **análisis propio**

Cada uno usará la clasificación que le venga bien y realizará un esfuerzo proporcional al beneficio que obtenga

## Para los **demás agentes** del proyecto

Tiene que haber una utilidad compartida: aportar valor al proyecto

#### Para **compartir** con el exterior

Hay que usar clasificaciones que tienen una amplia difusión

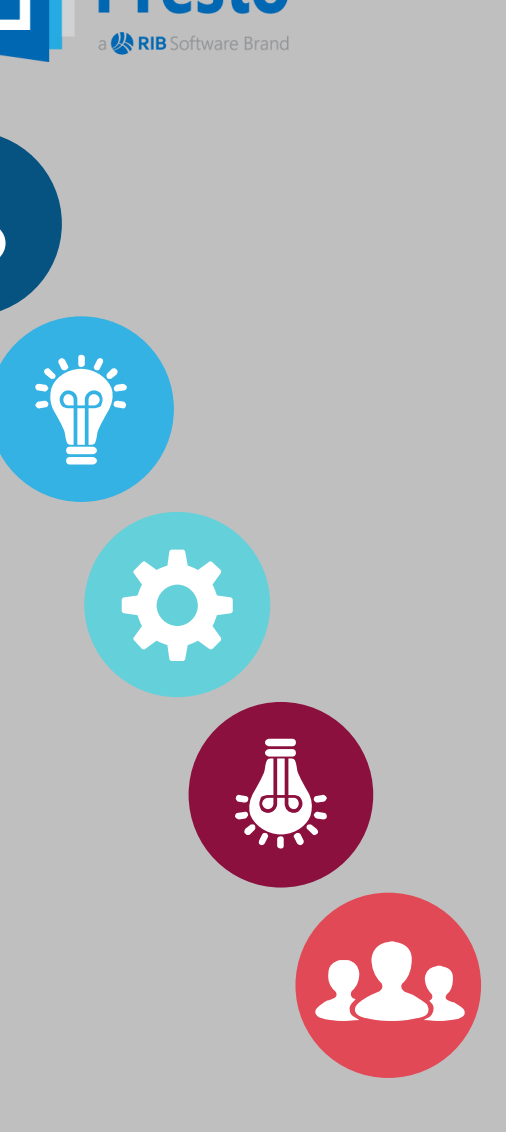

# **Conclusión**

Si el objetivo real es compartir información, hay que utilizar sistemas de clasificación existentes y utilizables *sin esfuerzo* en cada proyecto

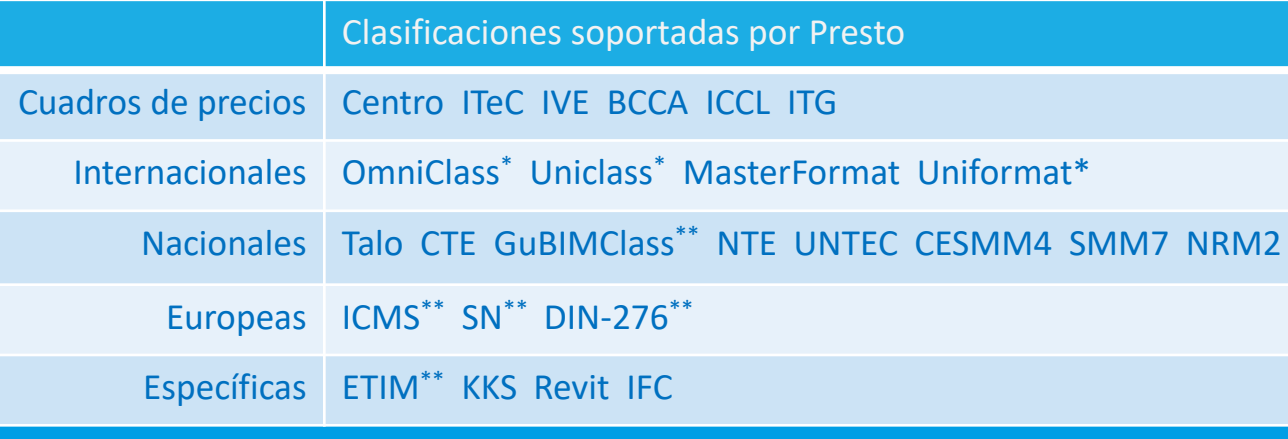

\* Varias versiones \*\* Varios idiomas

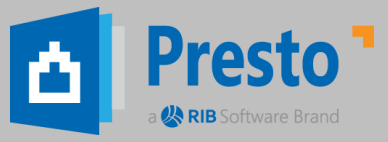

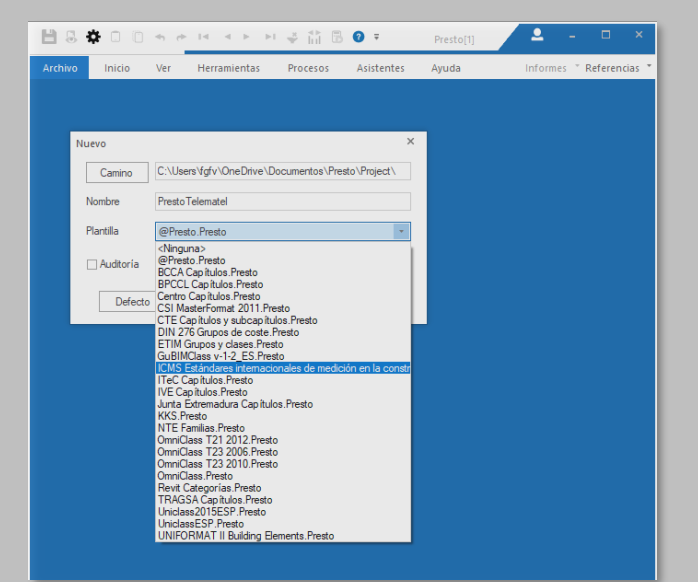

6

# **Gracias**

### Notas técnicas en www.rib-software.es

Webinar clasificar, codificar, normalizar OmniClass y otros estándares internacionales EDT Estructura de Desglose del Trabajo Plantilla ETIM para instalaciones Plantilla KKS para plantas de energía Plantilla con los grupos de coste DIN 276 Homogeneizar códigos de varios cuadros de precios Presto soporta el estándar ICMS Plantilla para el presupuesto del visado CSCAE

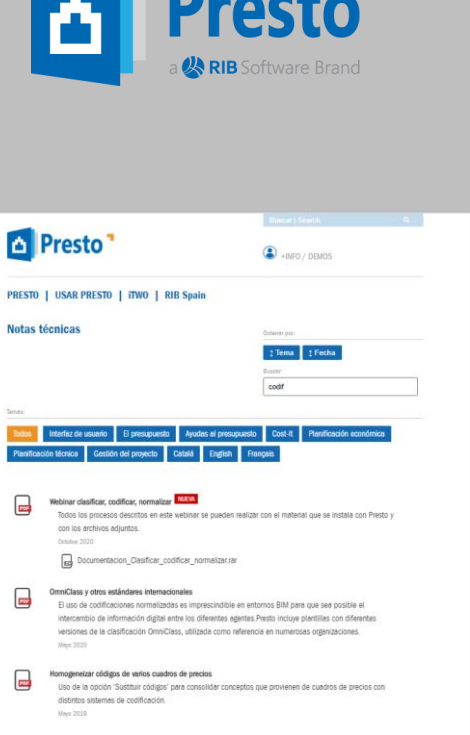

la de

Assignar automàticament la unitat d'obra per família i tipus a models de Revi La situació ideal és que la codificació d'unitats d'obra ja estigui inclosa al propi model, associada a cada tipus. Quan no és possible, el procediment descrit en aquesta nota técnica permet crear una plantilla que .<br>signi automàticament la unitat d'obra desitjada a cada un dels tipus utilitzats o previsibles en un mode

\*RIB Group reserves all rights including the rights of disposal such as copying and passing on to third parties.

Running Together I RIB Spain = Presto + iTWO

**RIB** 

Running Together

Presto + iTWO

 $\mathbf{I}$ 

Spain -